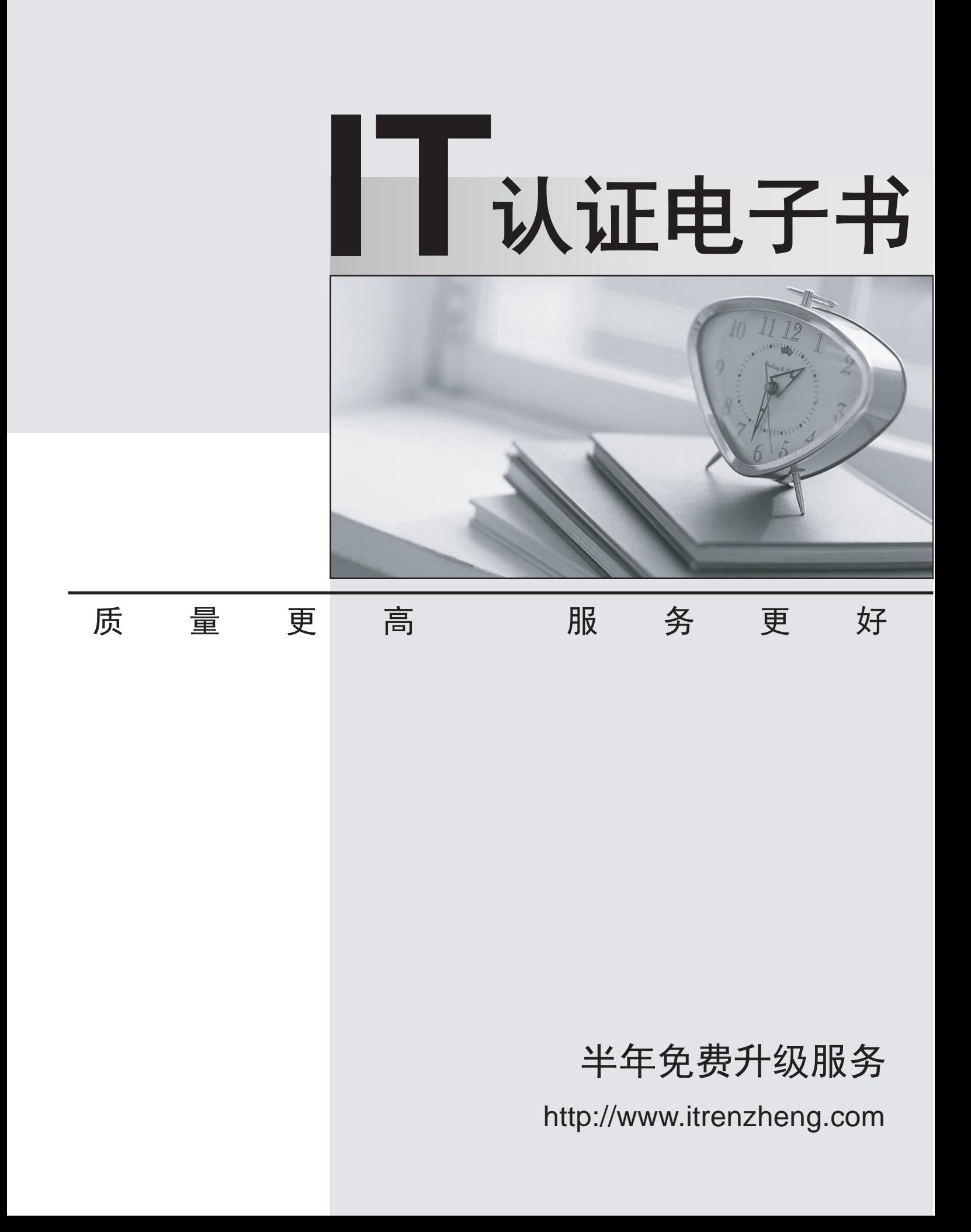

## **Exam** : **1Y0-118**

## **Title** : Citrix WinFrame 1.8 Administration

## **Version** : Demo

1.The default client window properties for an application set are set within Program Neighborhood by:

A.Selecting the Farm menu option, choosing properties then clicking the change button within the Windows Size section.

B.Selecting the Settings menu option, choosing preferences then selecting the appropriate properties.

C.Selecting the Settings on the Tools menu option, choosing settings, then change the settings under Windows Size.

D.Selecting the Default Option tab from the farm's Properties option, then change the settings under Window Size.

Answer: D

2.What is the recommended minimum free disk space required to install WinFrame?

A.100 MB

B.150 MB

C.300 MB

D.350 MB

Answer: C

3.Which statement is true about the logon process?

A.A default policy is loaded prior to the user profile being loaded.

B.A private home directory is created of one has not been created for the user.

C.When a user logs on, the user's profile is loaded first and then the system policy is downloaded.

D.When a user logs on, the user's system policy is downloaded first followed by the user's profile. Answer: C